# WinWedge Pro Validation Report

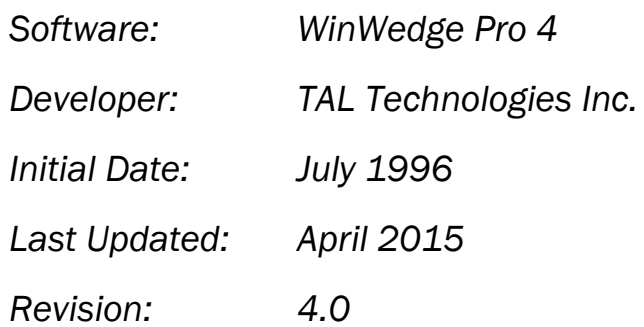

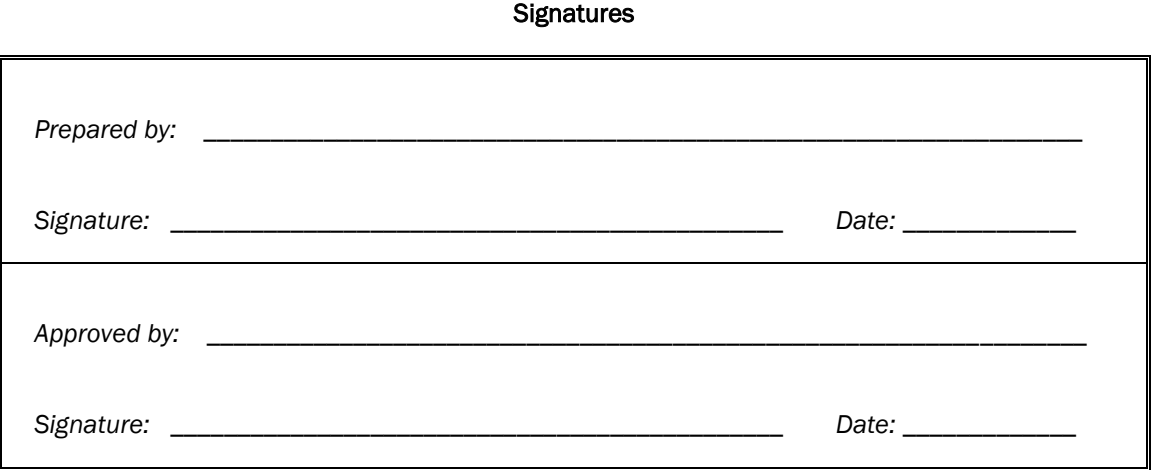

## TAL Technologies, Inc.

*2101 Brandywine Street, Suite 102, Philadelphia PA 19130 ● 215-496-0222 ● [www.taltech.com](http://www.taltech.com/)*

Prepared by: \_\_\_\_\_\_\_\_\_\_ Approved by: \_\_\_\_\_\_\_\_\_\_ Page 1

# <span id="page-1-0"></span>**Table of Contents**

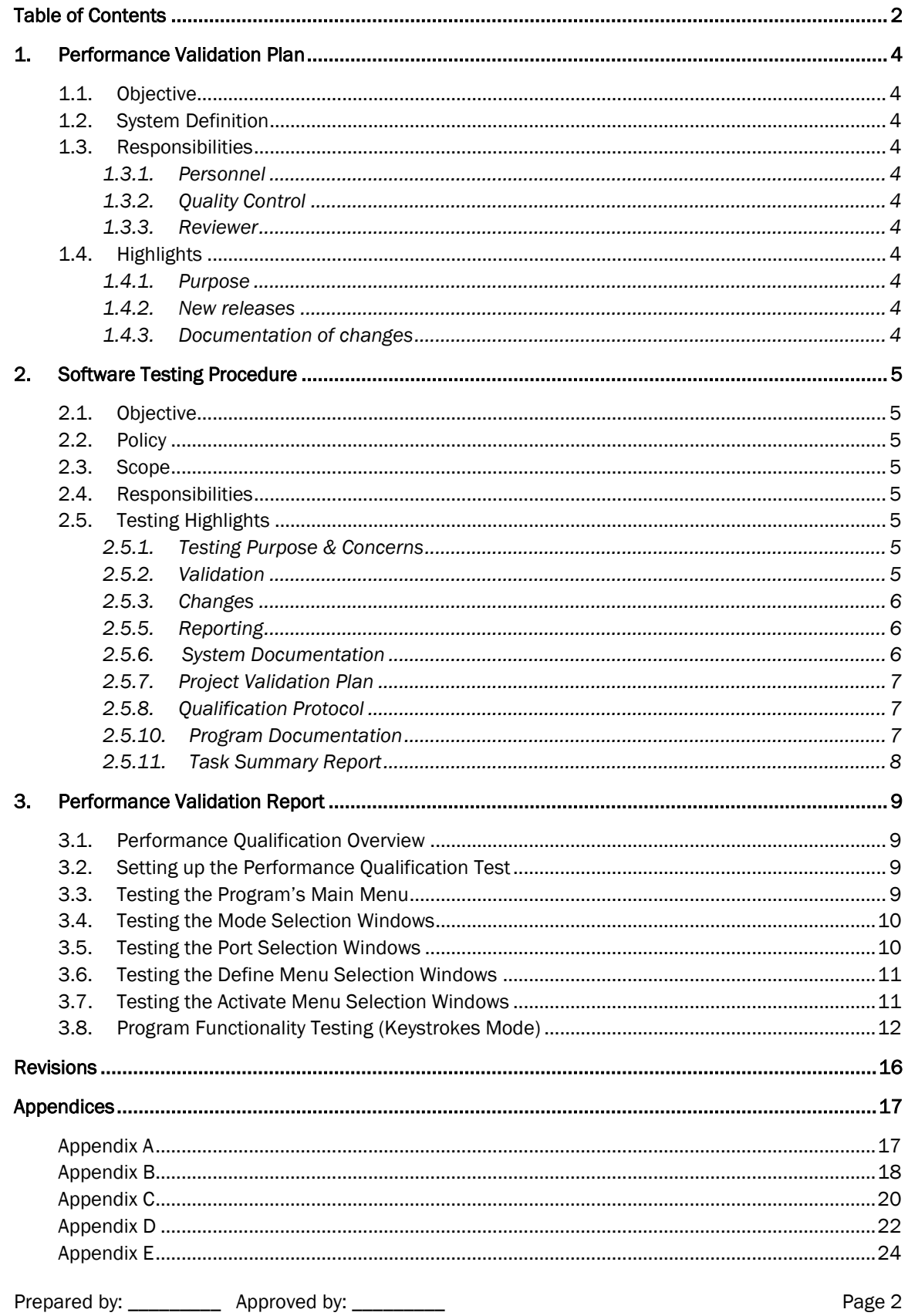

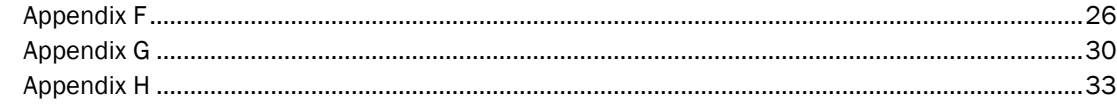

## <span id="page-3-0"></span>1. Performance Validation Plan

#### <span id="page-3-1"></span>1.1. Objective

This document describes the requirements for the validation of the WinWedge Pro v 4.0.

#### <span id="page-3-2"></span>1.2. System Definition

The WinWedge Pro v 4.0 program allows users to import data from nearly any serial RS232 device (bar code reader, balance, caliper, measuring and laboratory instruments, etc.) and insert the data into any Windows application.

#### <span id="page-3-4"></span><span id="page-3-3"></span>1.3. Responsibilities

#### 1.3.1. Personnel

Personnel responsible for the preparation, review and approval of each required validation document are identified in the Plan Highlights.

#### <span id="page-3-5"></span>1.3.2. Quality Control

The quality control unit for WinWedge Pro v4.0 will consist of the Main Application Developer, and the Assistant Software Developer.

#### <span id="page-3-6"></span>1.3.3. Reviewer

For all validation documents, the reviewer's signature indicated that the content of the validation document is appropriate, accurate and correct.

#### <span id="page-3-8"></span><span id="page-3-7"></span>1.4. Highlights

#### 1.4.1. Purpose

The basic purpose of computer related system validation is to develop documented evidence that a specific computer-related system does what it purports to do in a reliable and consistent manner, and will continue to do so in the future. Key concerns in the validation include the performance and integrity of the computer-related system.

#### <span id="page-3-9"></span>1.4.2. New releases

Whenever a new version of the WinWedge Pro v 4.0 is developed, the appropriate suite of functional tests, as defined by the WinWedge Pro v 4.0 Software Validation Procedure, will be executed by the delegated tester.

#### <span id="page-3-10"></span>1.4.3. Documentation of changes

All changes to the WinWedge Pro v 4.0 will be documented using established practices of change control.

## <span id="page-4-0"></span>2. Software Testing Procedure

## <span id="page-4-1"></span>2.1. Objective

This defines a method of testing the WinWedge Pro v 4.0 software for functional performance and integrity.

## <span id="page-4-2"></span>2.2. Policy

It is divisional policy that all computer-related systems will be validated prior to routine use or commercial release to confirm each computer related system performs as intended and meets the functional requirements as defined in the system documentation. Established program development practices dictate that the requirements for validation should be considered throughout the entire development process. Appendix A identifies each required validation document and when it must be completed during the development process.

## <span id="page-4-3"></span>2.3. Scope

This divisional procedure applies to all application-specific computer related systems developed or modified by personnel within the division. This procedure does not apply to system software (i.e. operating systems, compilers, IDE's etc.) nor to purchased packages, which are intended for generalpurpose use (packaged software such as Microsoft Office).

## <span id="page-4-4"></span>2.4. Responsibilities

It is the responsibility of the person who develops the computer-related system, in conjunction with the system's user, to assure that the required documents are completed at the appropriate time during the development process. The paragraphs in the Highlights Section specifically identify persons responsible for the preparation, review and final approval of each validation document. For all validation documents, the reviewer's signature indicated that the content of the validation document is appropriate, accurate and correct.

## <span id="page-4-6"></span><span id="page-4-5"></span>2.5. Testing Highlights

## 2.5.1. Testing Purpose & Concerns

The basic purpose of computer-related system validation is to develop documented evidence that a specific computer-related system does what it purports to do in a reliable and consistent manner, has done so in the past, and will continue to do so in the future. This documentation is generated throughout the life cycle of the system (as shown in Appendix A) and should be available for use during audits or inspections by company or regulatory officials. Key concerns in validation include the performance, integrity and accountability of the computer-related system.

## <span id="page-4-7"></span>2.5.2. Validation

New computer-related systems must be validated prior to implementation or release. Existing computer-related systems should normally have been validated prospectively, PRIOR to being installed for operational use. In some cases, existing computer-related systems may have to be validated retrospectively, by evaluation the PAST performance of the system to determine that the system does what it purports to do in a reliable manner. In other cases, existing systems may have to be validated concurrently, within their normal operating environment.

#### <span id="page-5-0"></span>2.5.3. Changes

The impact of changes to computer-related systems must be evaluated and appropriate retesting performed. Changes to computer-related systems may be classified into one of three groups:

- a. *Cosmetic Changes:* Changes which do not affect the operation of the computer-related system and are usually cosmetic in nature, such as a spelling correction. Cosmetic changes usually do not require re-validation.
- b. *Minor Changes:* Changes which only affect one section of a computer-related system, or one module of one software program, such as a change in report layout. Minor changes require re-testing in accordance with the original test plan to insure that no bugs have been introduced.
- c. *Major Changes:* Changes that impact large portions of the computer-related system, such as conversion from one version of a programming language to another. Major changes require that a complete re-validation be executed.

#### 2.5.4. Documentation of Changes

Whenever a change is made to a computer-related system, or software program, that change must be documented using established practices of change control. In addition, a decision must be made as to whether the change is Cosmetic, Minor or Major. This decision is made and documented by the person who makes the change. If necessary, changes must be made to the appropriate Qualification Protocols and recorded on the Protocol's Revision History page(s).

#### <span id="page-5-1"></span>2.5.5. Reporting

If a Qualification Protocol is executed and the result is unsuccessful, the person executing the protocol should record the discrepancy and report it to TALtech Quality Control immediately by phone 800-722-6004. The person who wrote/changes the software program will correct the problem, document the required modifications, and notify the person who was executing the protocol to continue the execution of the protocol at a certain point, or begin the entire protocol again.

#### <span id="page-5-2"></span>2.5.6. System Documentation

The System Documentation (i.e. the manual) is a description of what the computer-related system is and what it does. The System Documentation will contain:

- 1. A clear statement of the objective or purpose of the system.
- 2. The functional requirements of the system.
- 3. Descriptions of the systems inputs and outputs.
- 4. Other pertinent information, which further describes the computer-related systems.

Functional Requirements, contained in the System Documentation are one of the most important elements of computer-related systems validation. They identify the functions to be performed by the computer-related system, and therefore they are the function to be validated. Functional requirements should be prepared in consultation with persons who will use the computer-related system.

The preparation of System Documentation is the responsibility of the person who develops the computer-related system. It is to be reviewed and approved by the Chief Software Engineer.

#### <span id="page-6-0"></span>2.5.7. Project Validation Plan

The Project Validation Plan is a system-specific description of the requirements of validation of the entire computer-related system. It contains the strategy from which each phase of validation is planned, implemented and documented. It provides a clear statement of the objectives and approach to be used in performing the validation, and summarizes the documentation that is to be generated as part of the complete system validation effort. The clarity of a Project Validation Plan is often enhanced by the use of flow charts, tables, diagrams or other illustrative materials, which assist in presenting the overall plan.

The Project Validation Plan will identify all required validation documents, and will clearly define the persons responsible for the preparation, review and approval of each validation document. The meaning of signatures on each validation documents should be clearly defined in the Project Validation Plan. Because the Project Validation Plan is specific to a computer-related system currently under development, the responsible individuals may be identified by name. The quality control unit, which is the person(s) who will be responsible for the quality control duties related to the validation of this specific system, should be identified in the Project Validation Plan.

The preparation of Project Validation Plan is the responsibility of the person who develops the computer-related system. It is also to be reviewed and approved by the Chief Software Engineer.

#### <span id="page-6-1"></span>2.5.8. Qualification Protocol

A Qualification Protocol is a written description of the test plan to be followed for establishing documented evidence that a computer-related system does what it purports to do. There are three different types of qualification protocols that may be required for validation, based on the configuration and components of a specific computer system. The qualification protocols are:

- 1. *Installation:* Qualification which provides documented verification that all key systems components are properly installed.
- 2. *Operational:* Qualification which provides documented verification that the equipment-related system or sub-system performs as intended throughout all anticipated operating ranges.
- 3. *Performance:* Qualification which provides documented verification that the total system performs as intended throughout all anticipated operating ranges.

The preparation of Qualification Protocol is the responsibility of the person who develops the computer-related system. All protocols must be reviewed and approved by the Chief Software Engineer.

#### 2.5.9. Protocol Supplement

A Protocol Supplement is used to document changes to a Qualification Protocol. After a protocol has been approved, it is still subject to change due to inappropriate test data, inaccurate responses, etc. These supplements should be prepared, reviews and approved in like manner as the original protocol.

#### <span id="page-6-2"></span>2.5.10. Program Documentation

Program Documentation is a description of what one specific software program does and how it does it. The Program Documentation will contain:

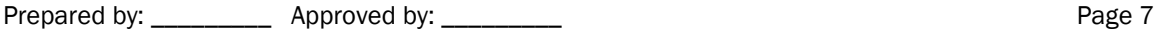

- 1. A general description of the purpose of the software program.
- 2. The program processing logic, describing the software program and how it operates to satisfy the functional requirements.
- 3. Specifications for all of the systems inputs and outputs.
- 4. Other pertinent information that further describes the software program.

The preparation of the Program Documentation is the responsibility of the person who develops the computer-related system. The Program Documentation must be reviewed and approved by the Chief Software Engineer.

#### <span id="page-7-0"></span>2.5.11. Task Summary Report

The Task Report Summary is a brief overview of the observations and conclusions upon execution of a Qualification Protocol.

The preparation of the Task Report Summary is the responsibility of the person who develops the computer-related system. The Task Report Summary must be reviewed and approved by the Chief Software Engineer and signed by a second user to ensure accuracy.

## <span id="page-8-0"></span>3. Performance Validation Report

## <span id="page-8-1"></span>3.1. Performance Qualification Overview

As a Microsoft Windows-based application, WinWedge responds to inputs from either the keyboard, the PC's mouse, or the PC's serial port. Validation of this application will be accomplished by following a script of keystrokes, mouse clicks, and serial input from several common devices (barcode scanners, balances, and measuring devices.) and visually comparing the resultant output of the application to a set of expected outputs. The person executing this qualification protocol is expected to make a copy of this document, perform each step of the script and initial/date each step indicating successful completion.

The WinWedge program validation is comprised of various performance tests. In the ideal situation, the tests will all succeed. If any of these tests diverge from the ideal, the tester is required to note the differences, contact TALtech Quality Control and proceed according to their directions. Throughout this validation effort, the tester is expected to compare the outputs of this application with the expected set of outputs in the appendices. Due to the variety of devices that support the Windows operating environment and the configurability of that environment, differences in window size, placement, video resolution, color, etc. may be observed. The tester is advised to compare outputs for content rather than for exact matches. In addition, it is expected that dates appearing on the appended documents will differ from those on the documents that are actually produced by the validation.

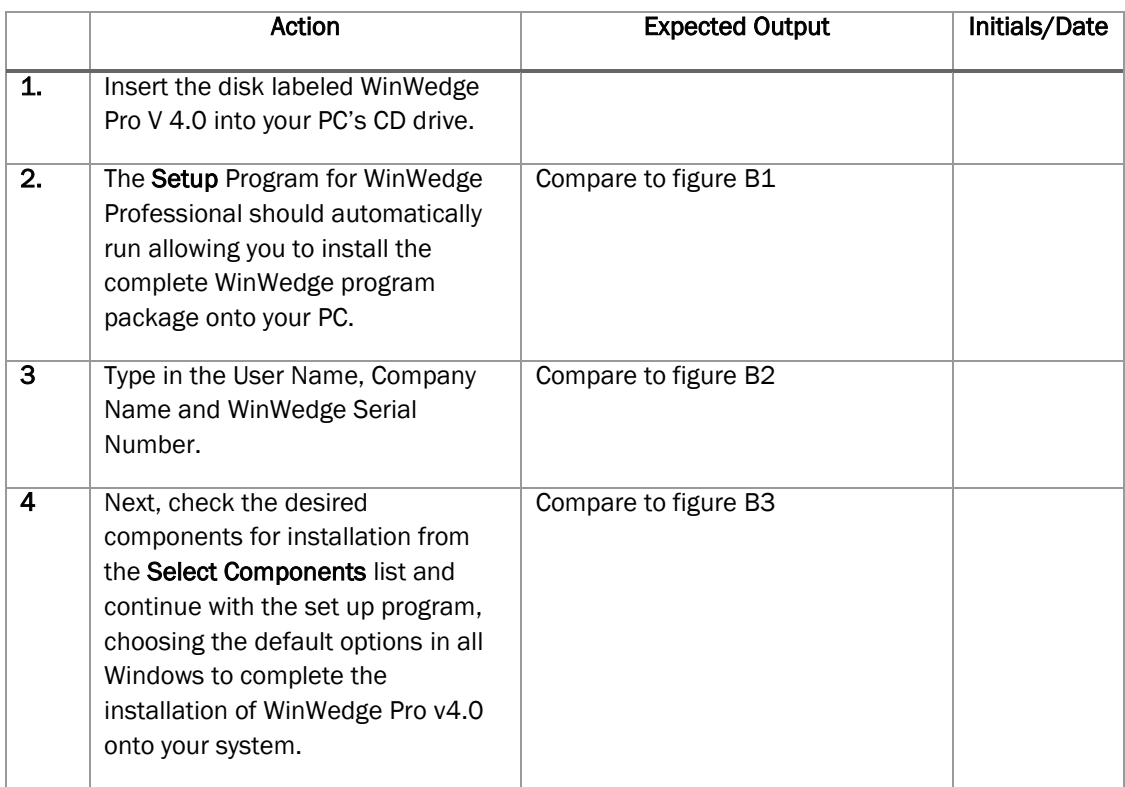

## <span id="page-8-2"></span>3.2. Setting up the Performance Qualification Test

## <span id="page-8-3"></span>3.3. Testing the Program's Main Menu

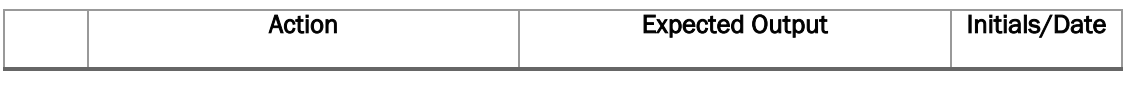

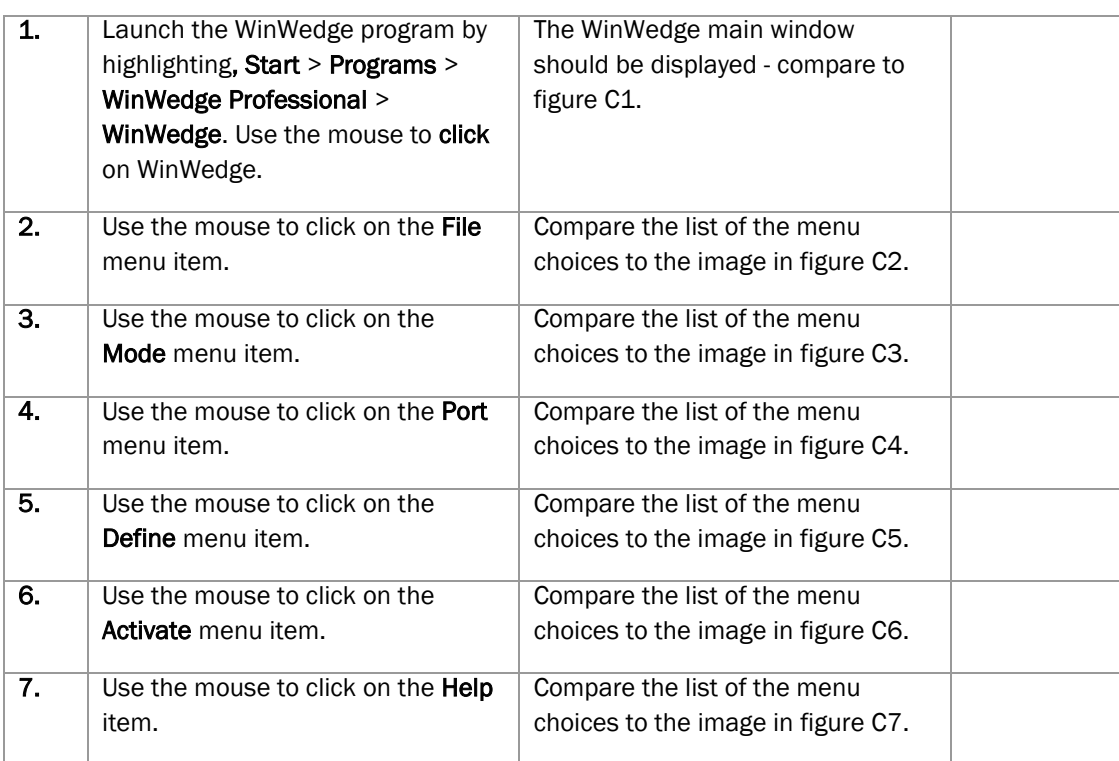

## <span id="page-9-0"></span>3.4. Testing the Mode Selection Windows

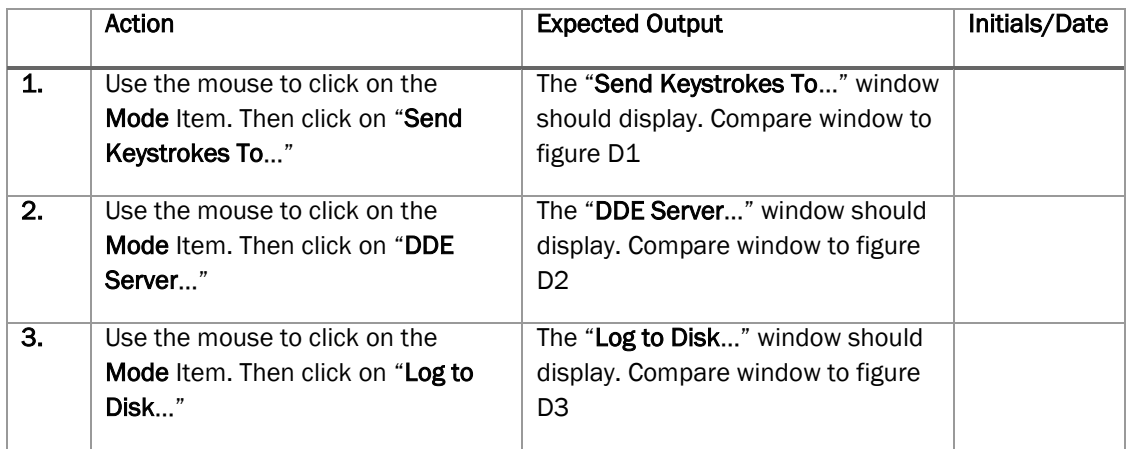

## <span id="page-9-1"></span>3.5. Testing the Port Selection Windows

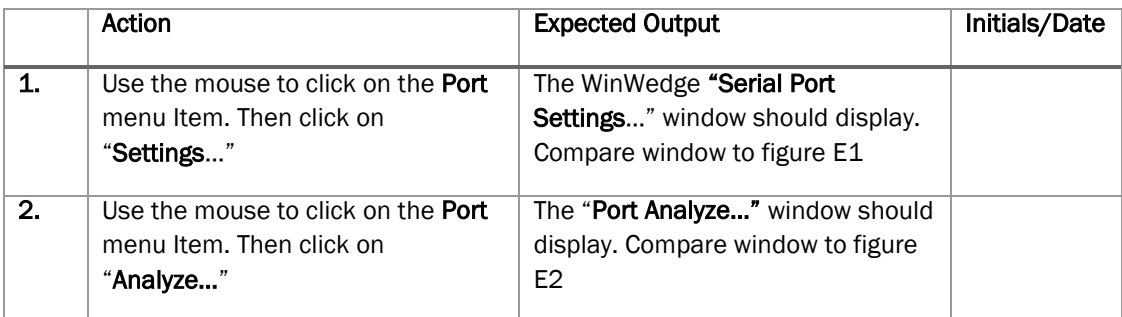

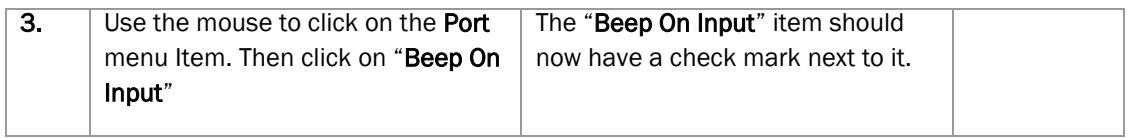

## <span id="page-10-0"></span>3.6. Testing the Define Menu Selection Windows

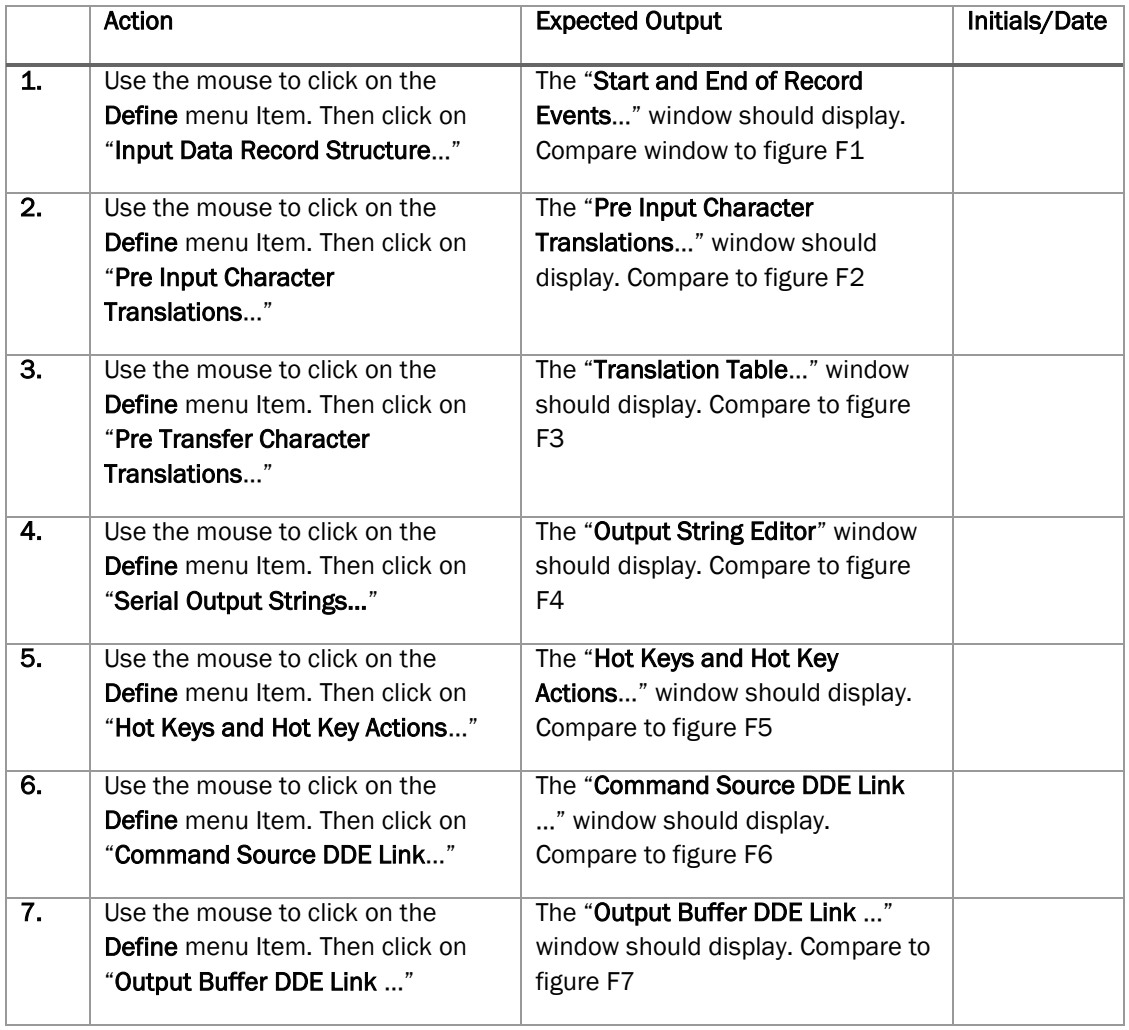

## <span id="page-10-1"></span>3.7. Testing the Activate Menu Selection Windows

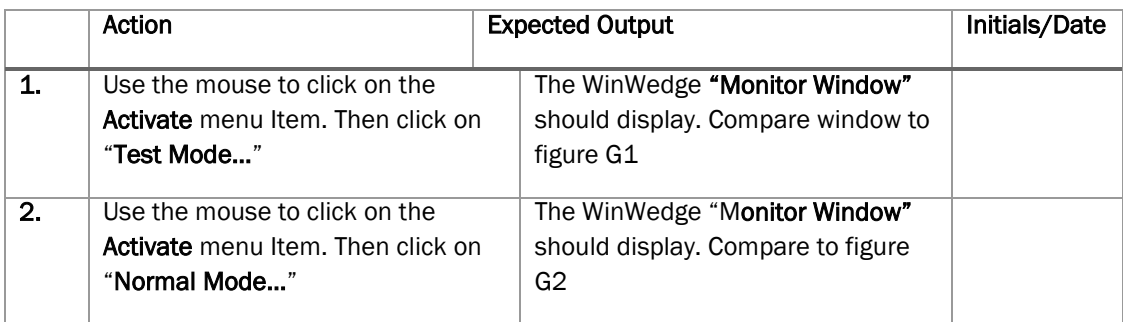

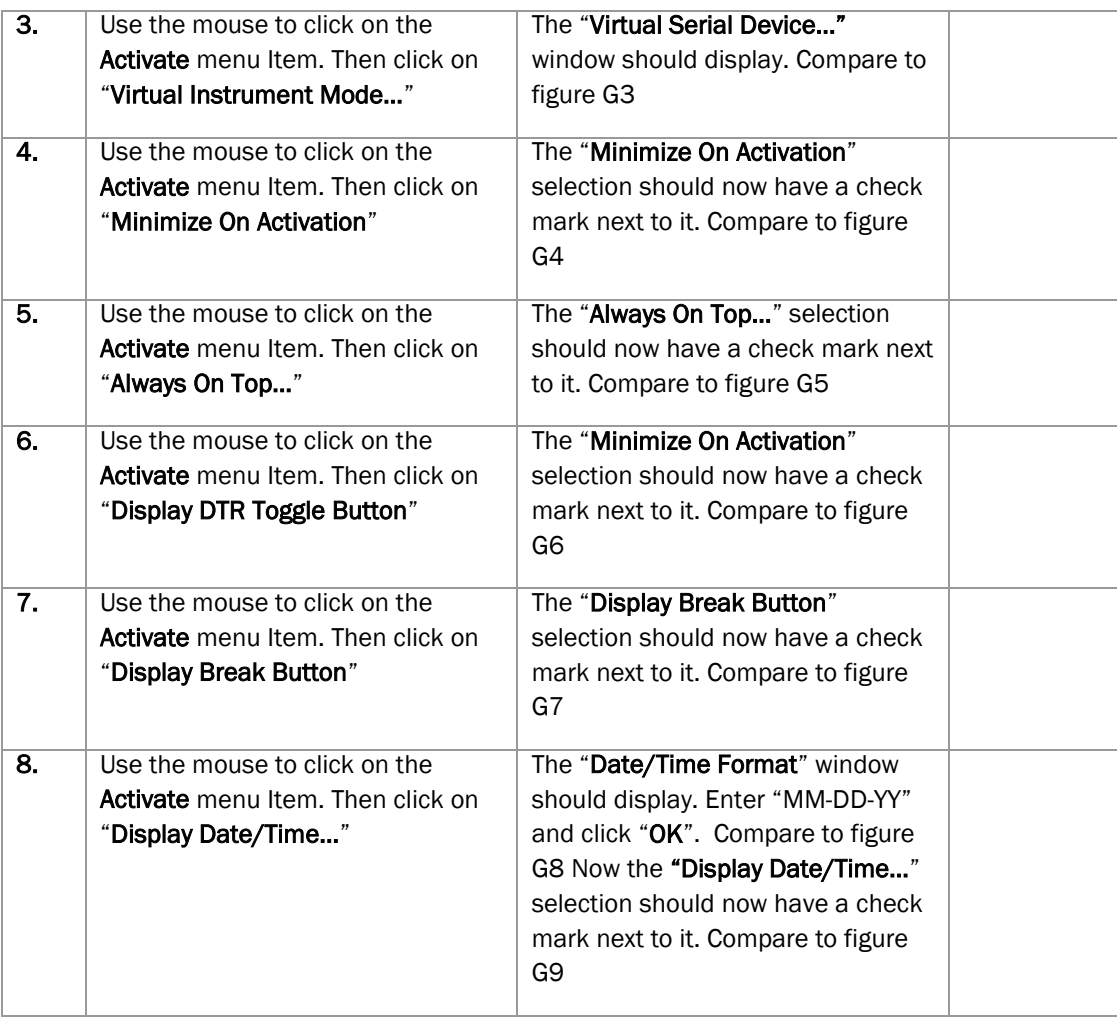

## <span id="page-11-0"></span>3.8. Program Functionality Testing (Keystrokes Mode)

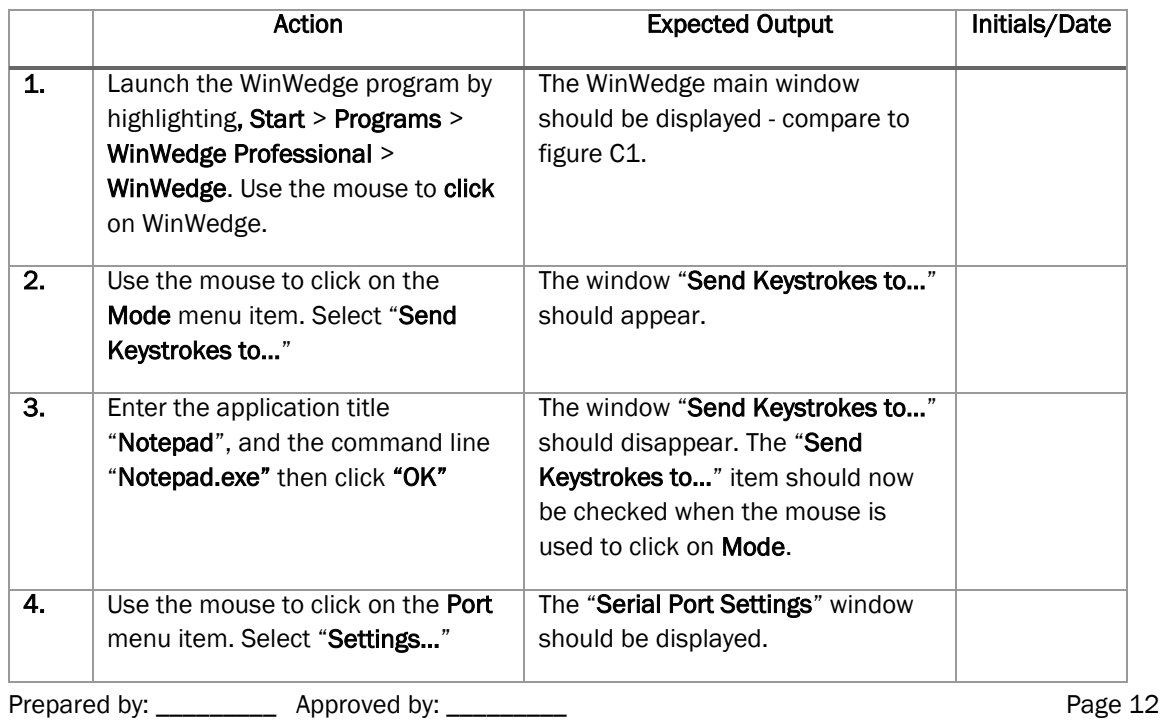

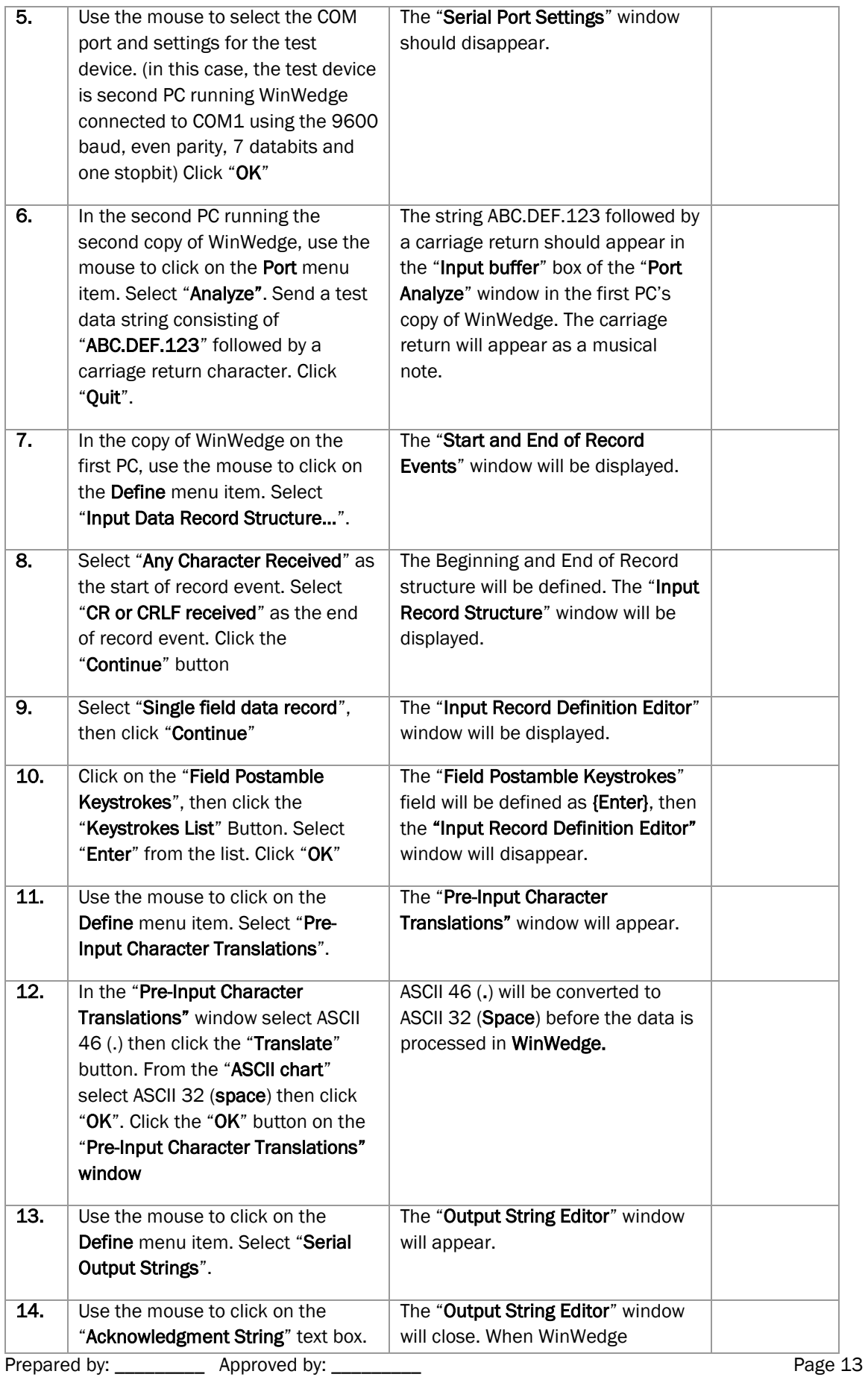

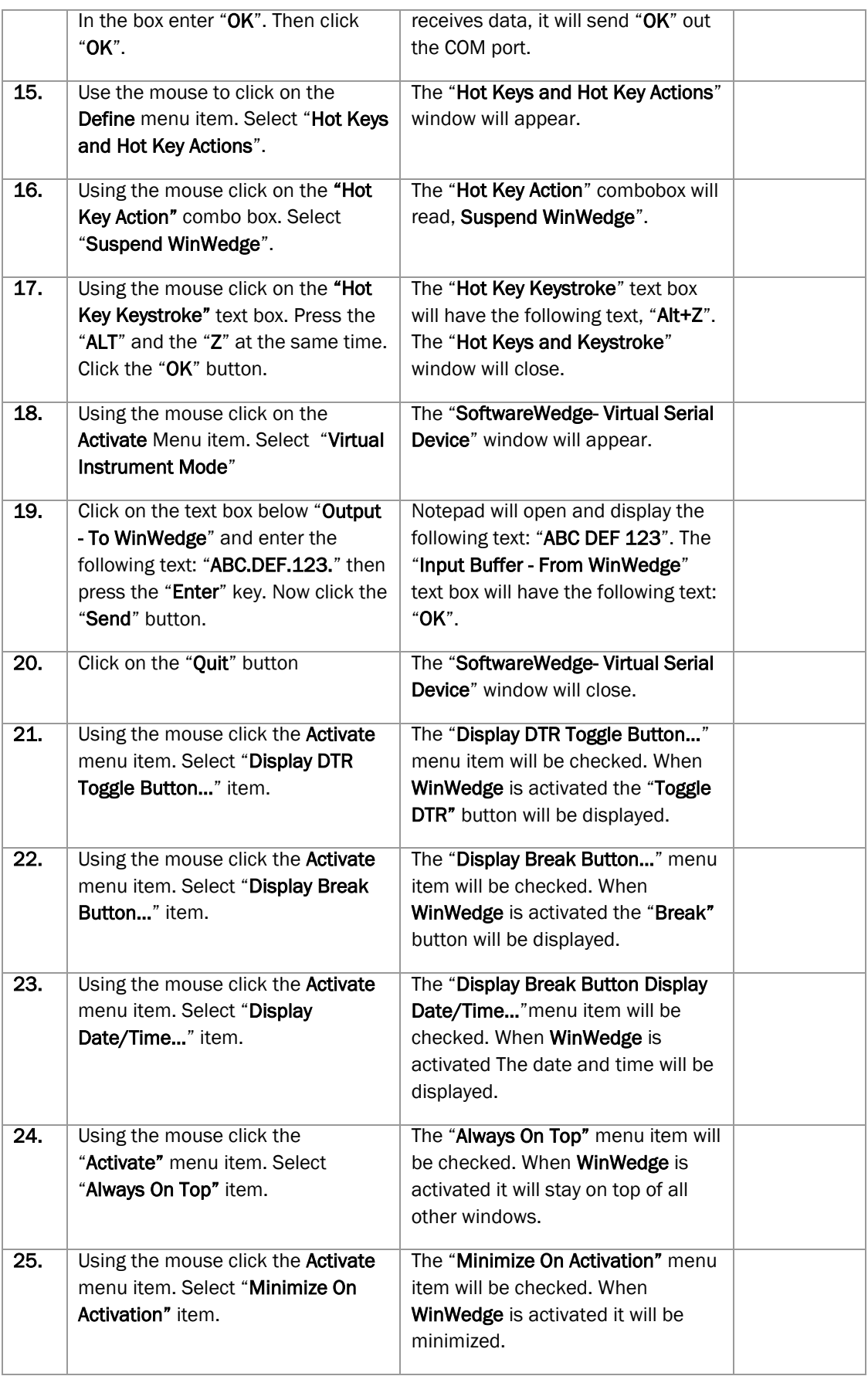

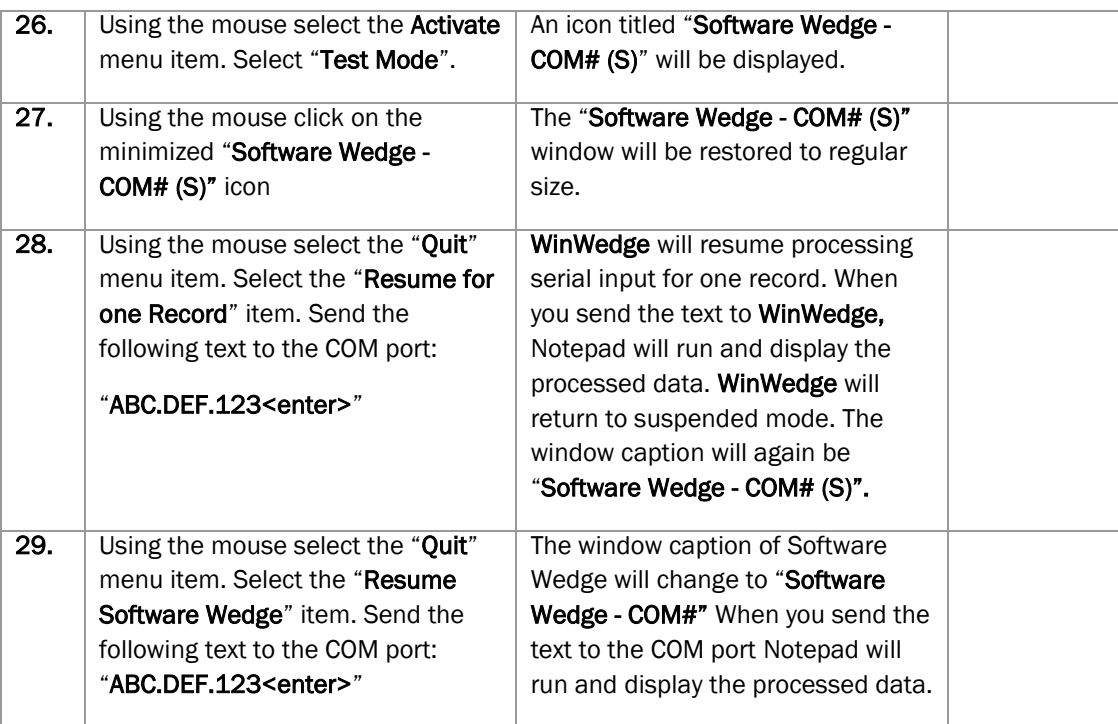

# <span id="page-15-0"></span>Revisions

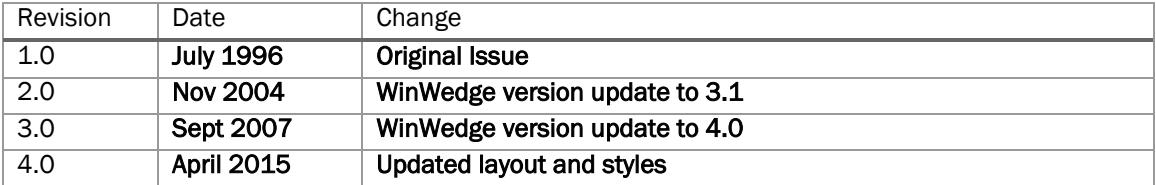

# <span id="page-16-0"></span>Appendices

## <span id="page-16-1"></span>Appendix A

## *Figure A1*

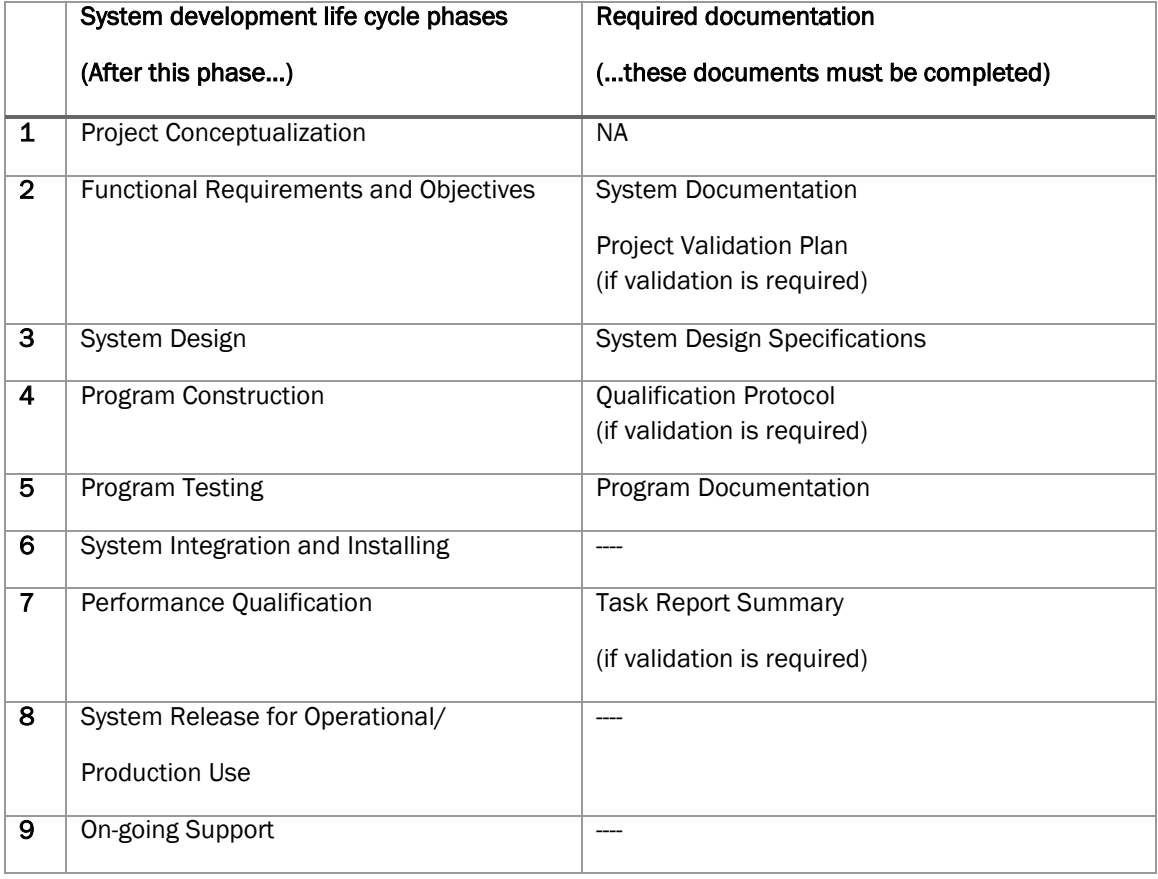

## <span id="page-17-0"></span>Appendix B

*Figure B1*

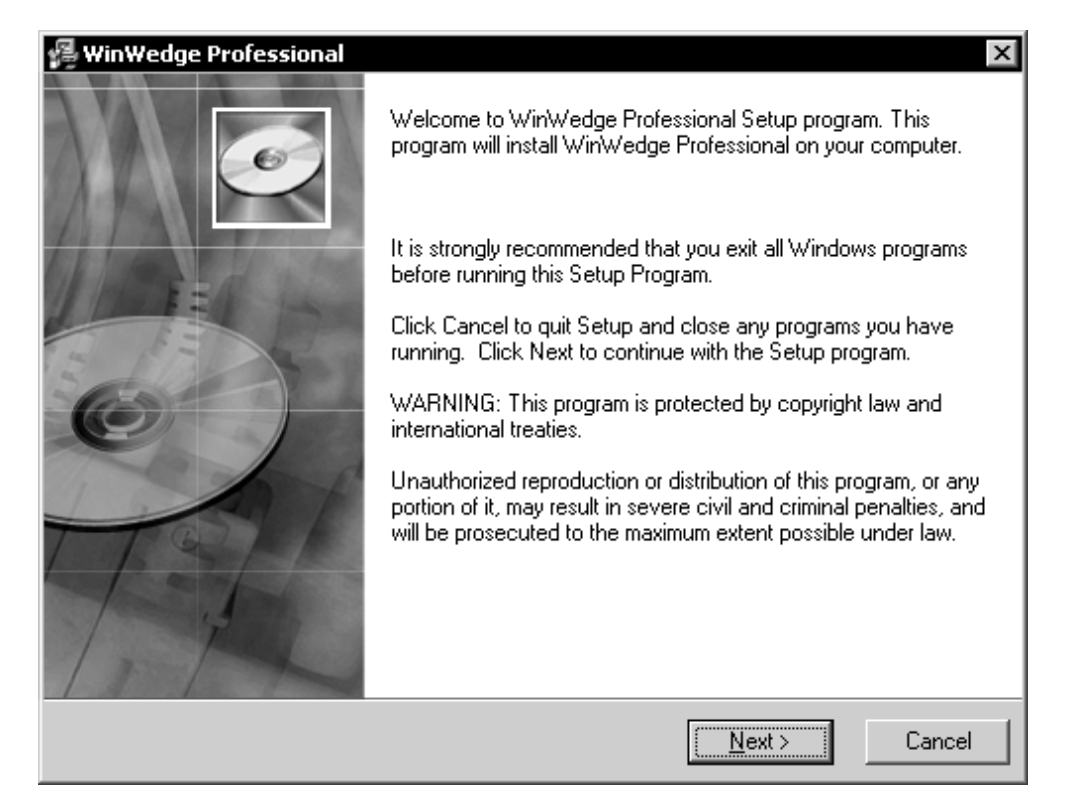

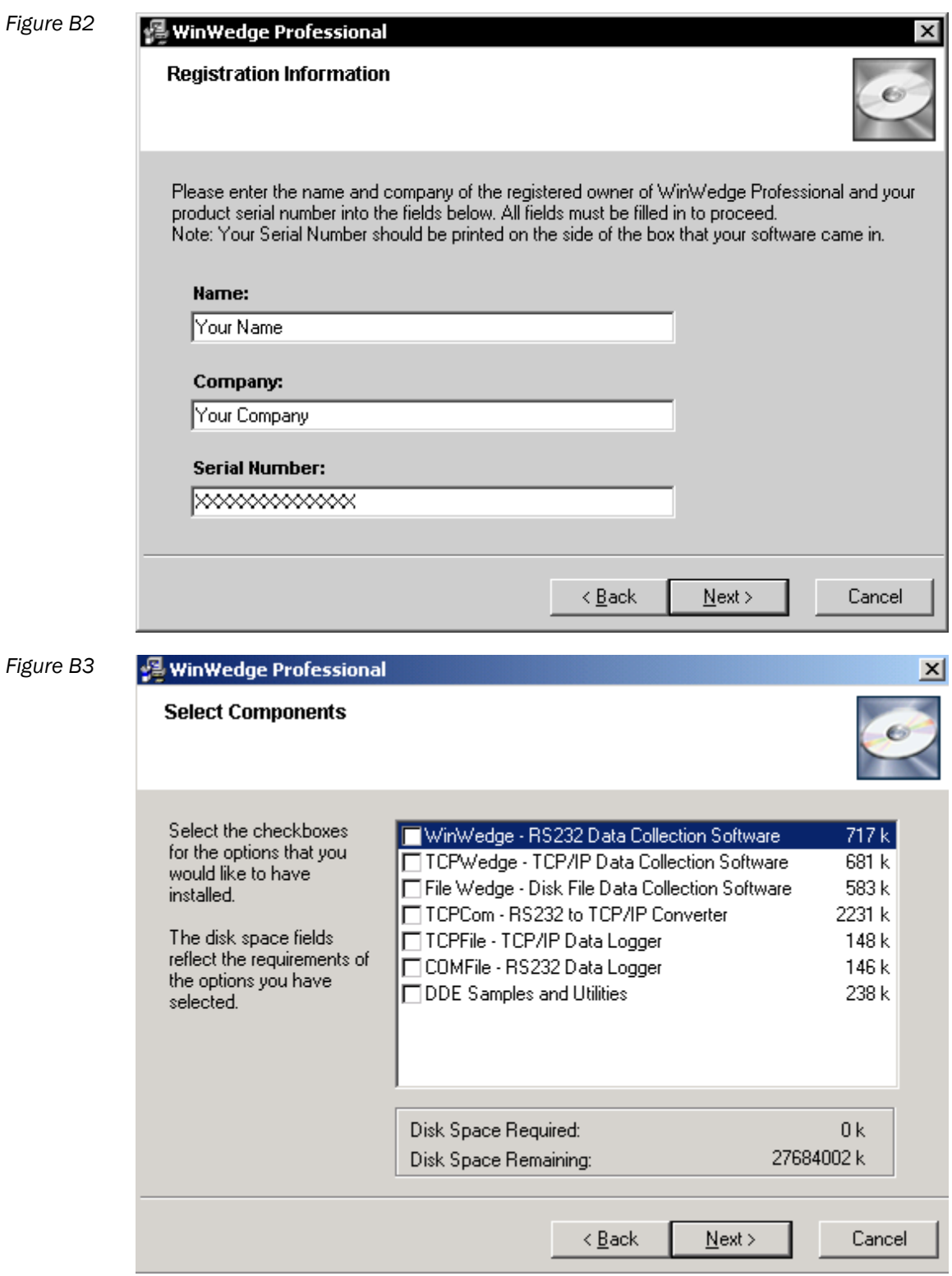

## <span id="page-19-0"></span>Appendix C

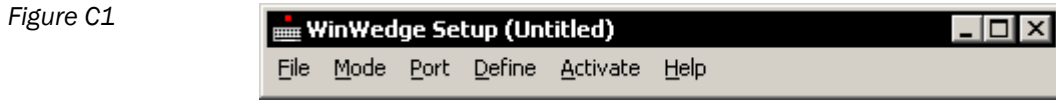

*Figure C2*

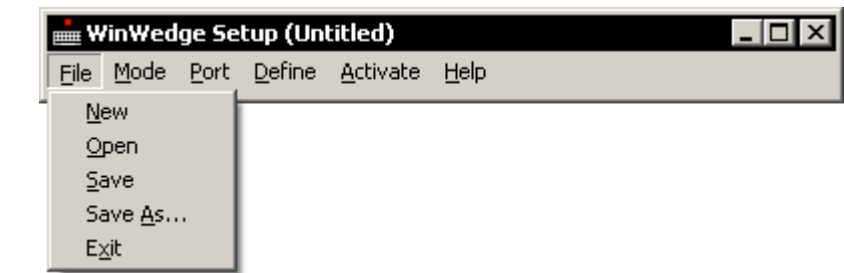

*Figure C3*

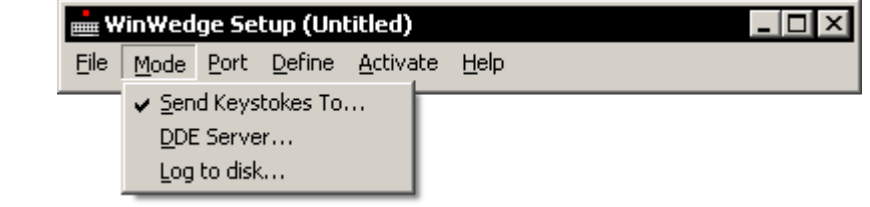

*Figure C4*

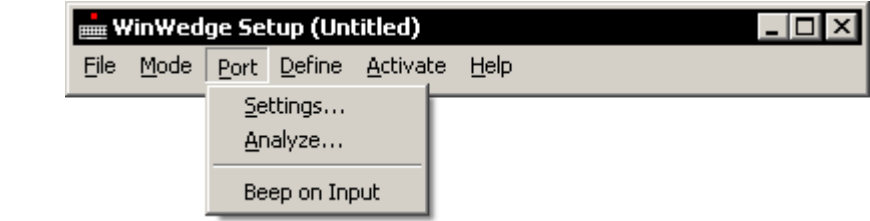

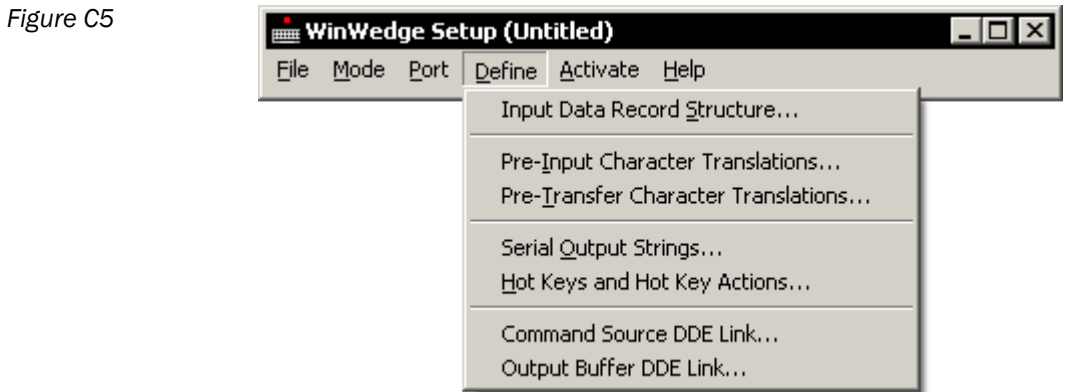

*Figure C6*

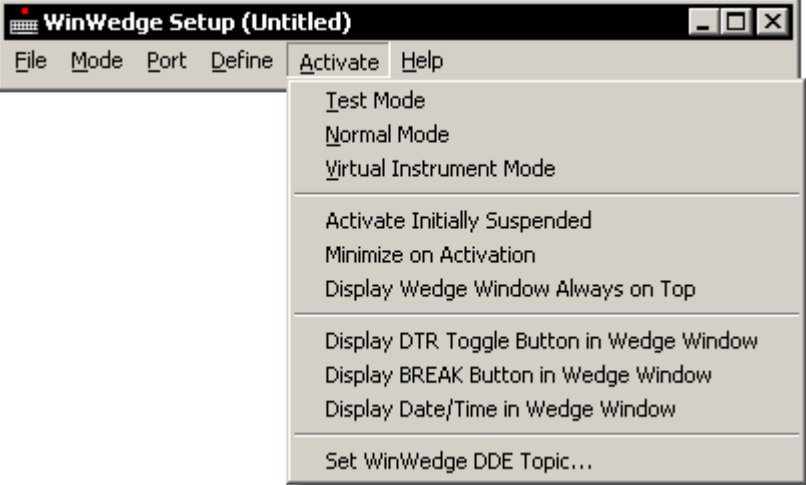

*Figure C7*

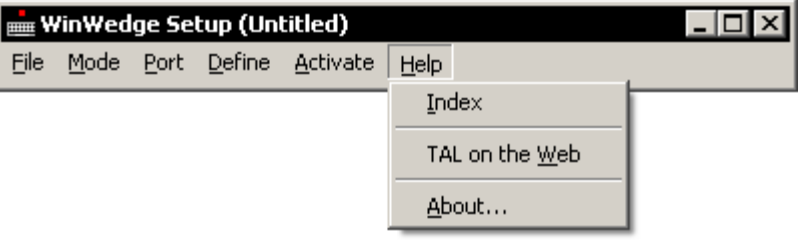

## <span id="page-21-0"></span>Appendix D

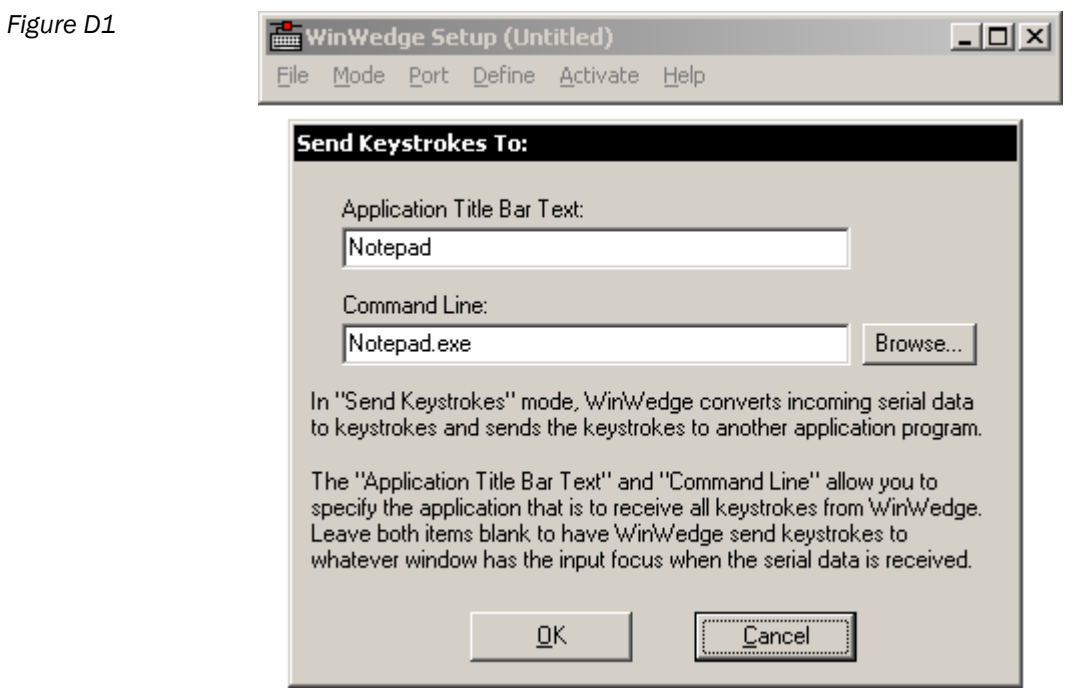

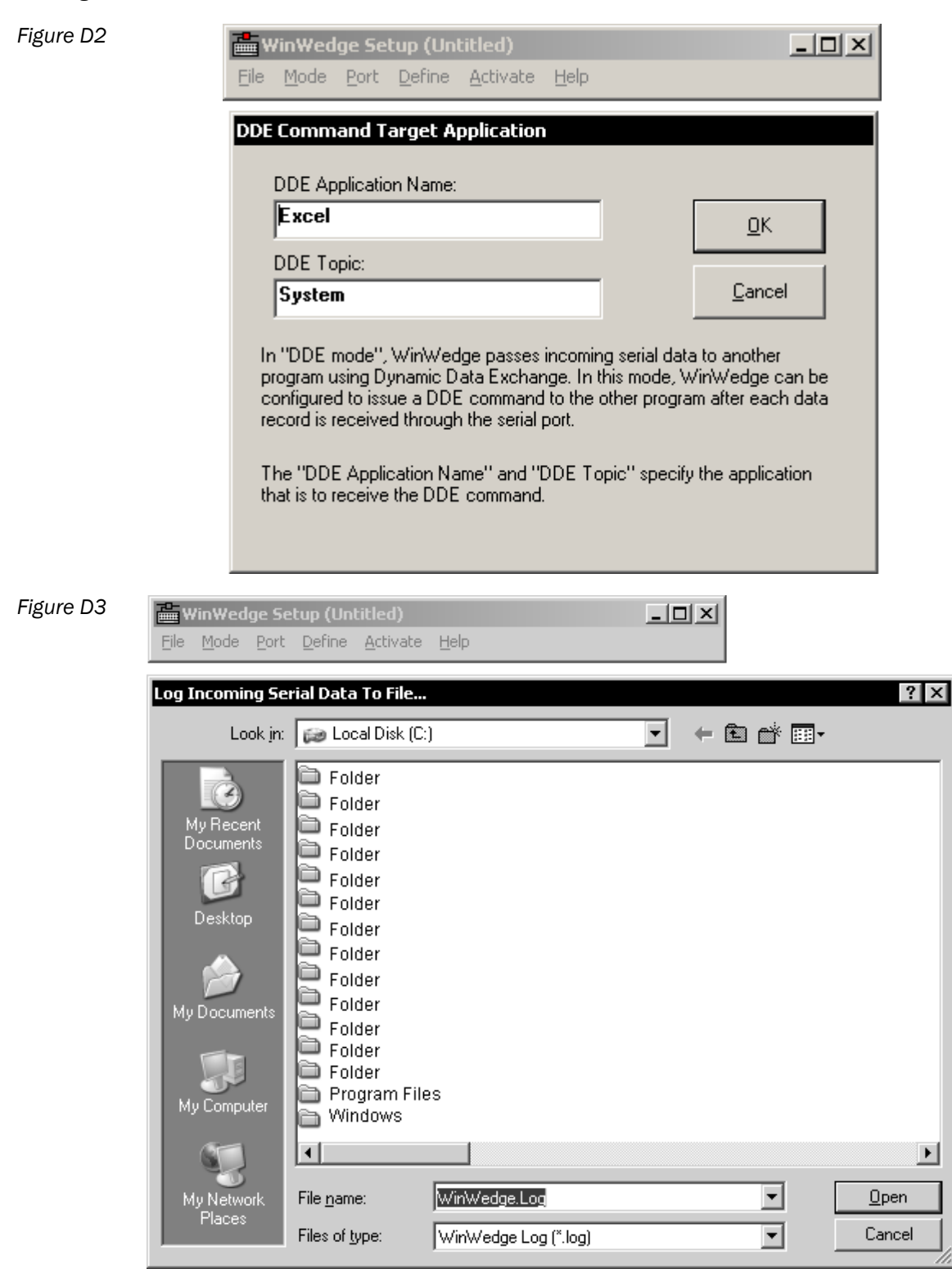

## <span id="page-23-0"></span>Appendix E

*Figure E1*

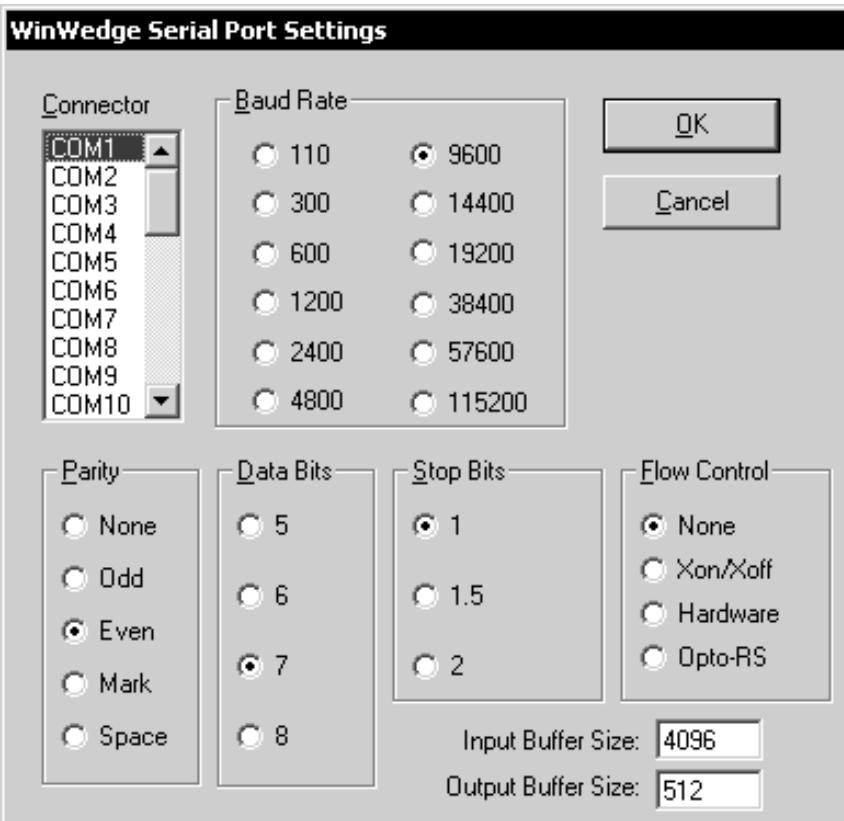

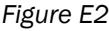

 $\overline{a}$ 

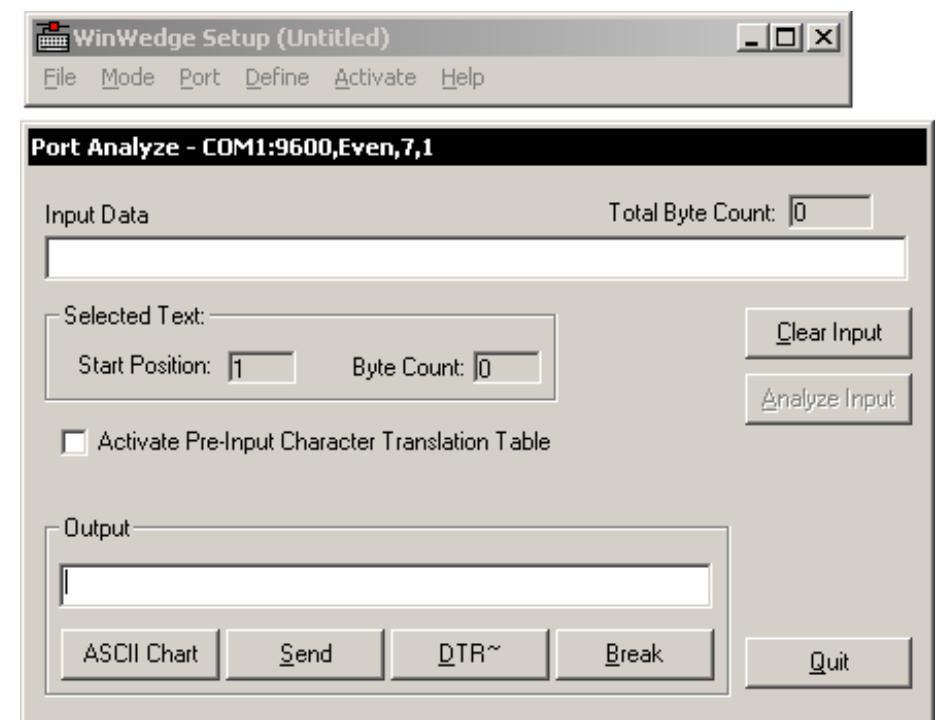

*Figure E3*

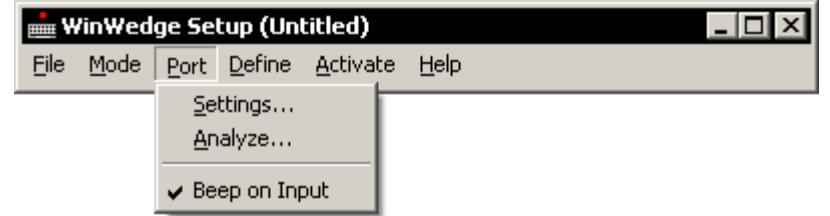

 $\sim$ 

## <span id="page-25-0"></span>Appendix F

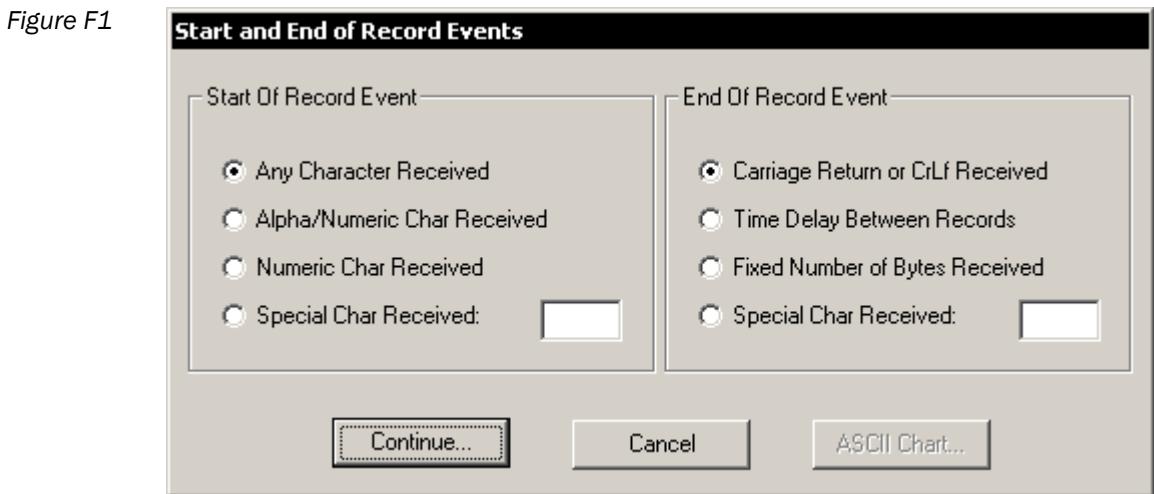

## *Figure F2*

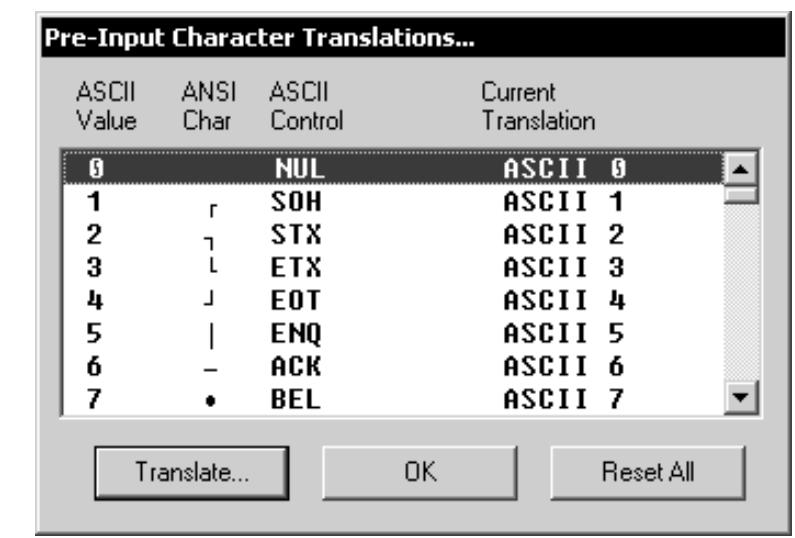

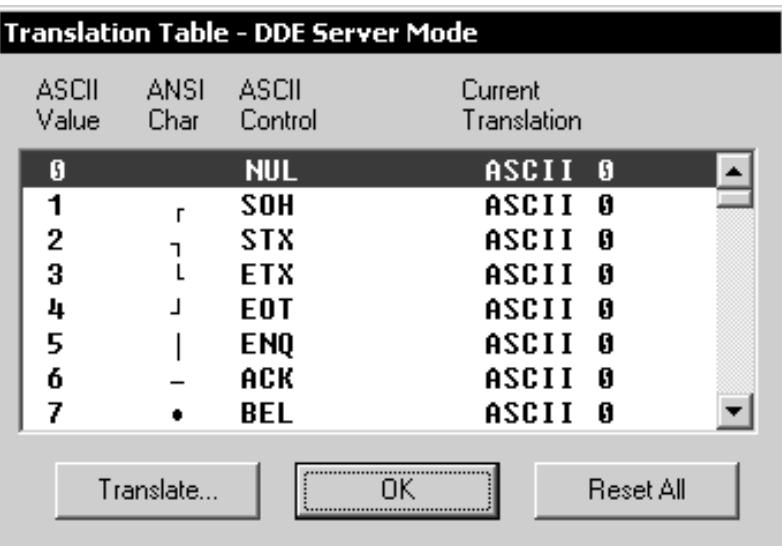

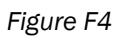

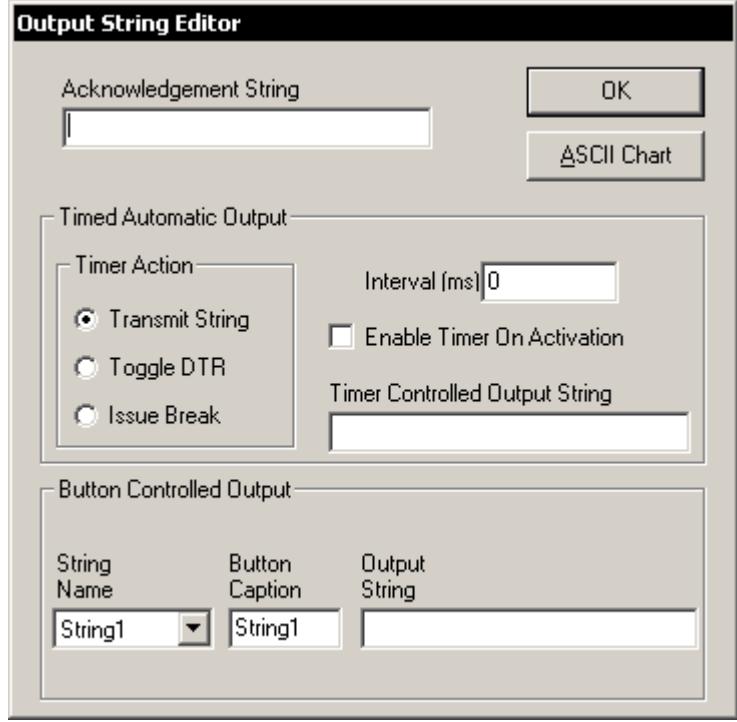

*Figure F5*

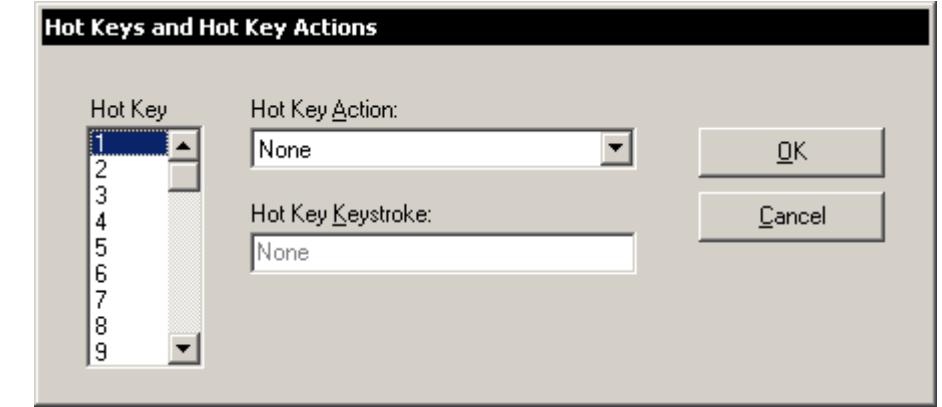

*Figure F6*

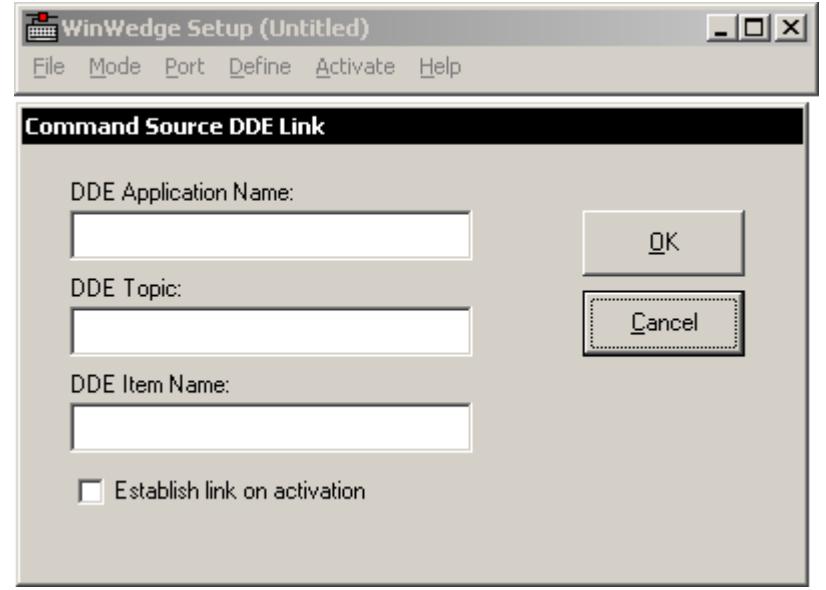

#### WinWedge Pro 4 Validation Document Number 2012 12:30 and Revision 4.0

*Figure F7*

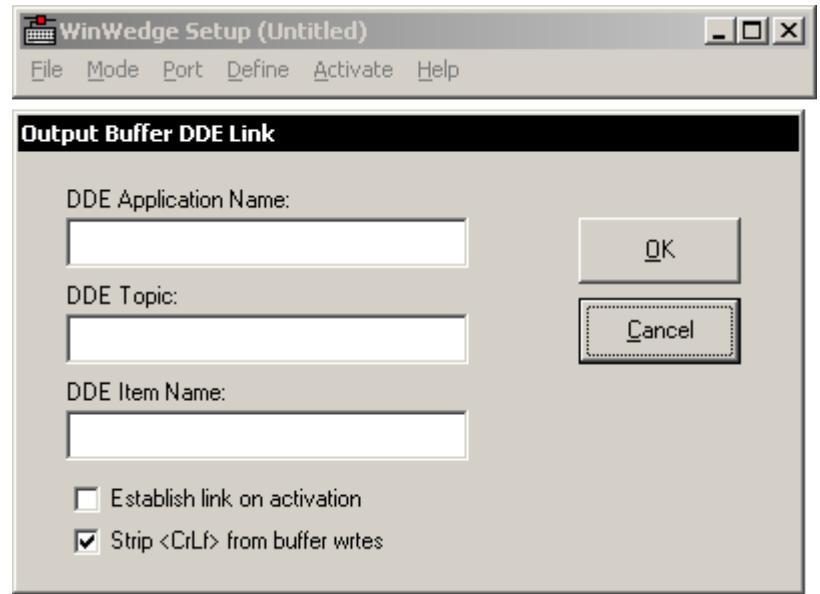

J.

## <span id="page-29-0"></span>Appendix G

*Figure G1*

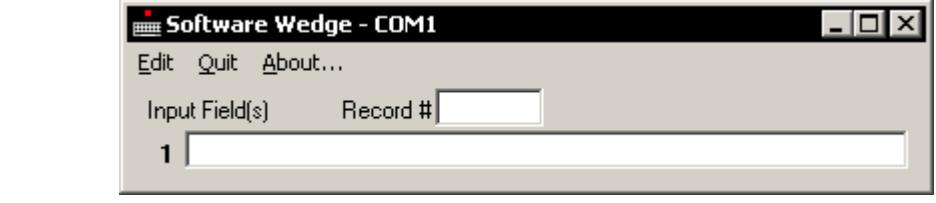

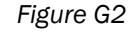

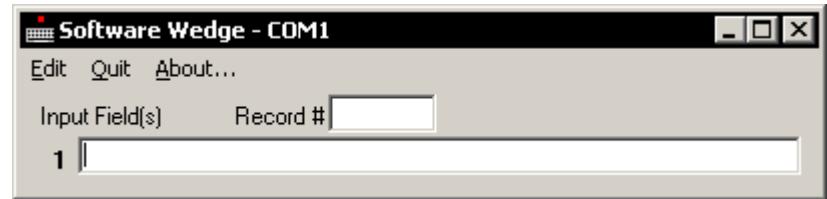

#### *Figure G3*

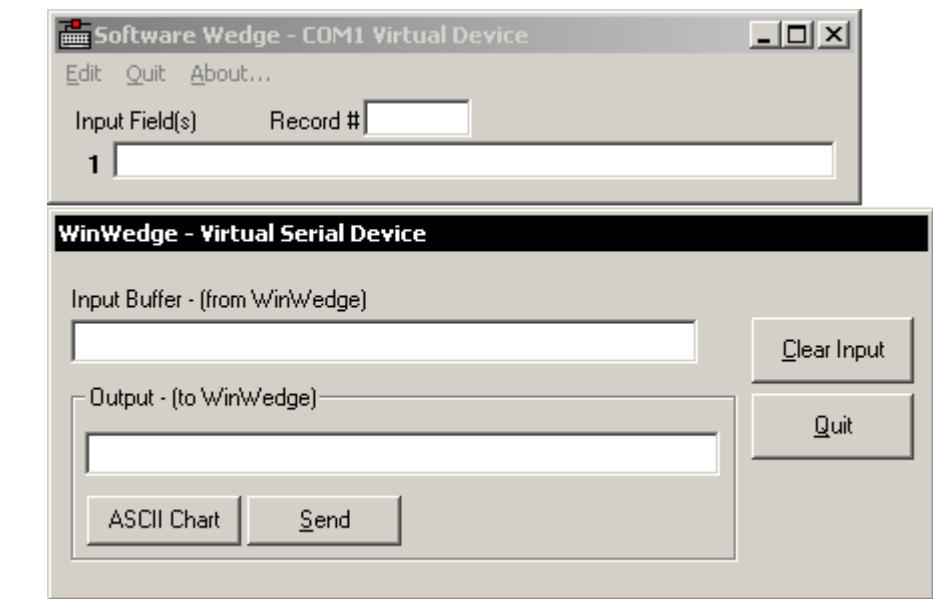

*Figure G4*

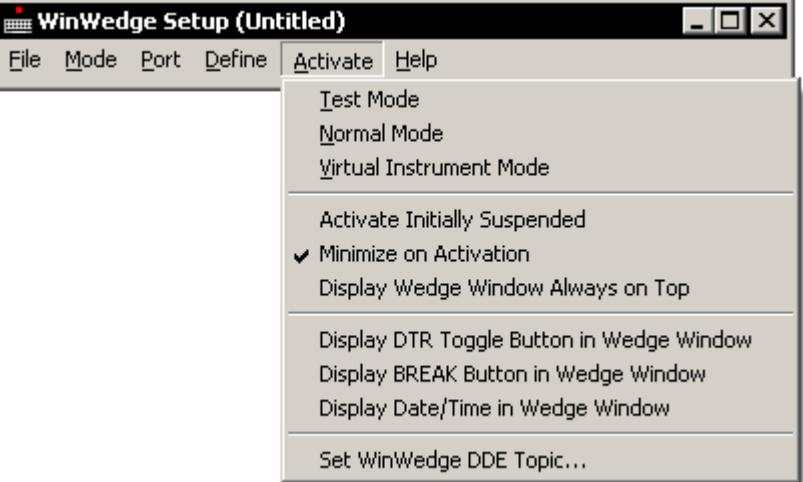

#### *Figure G5*

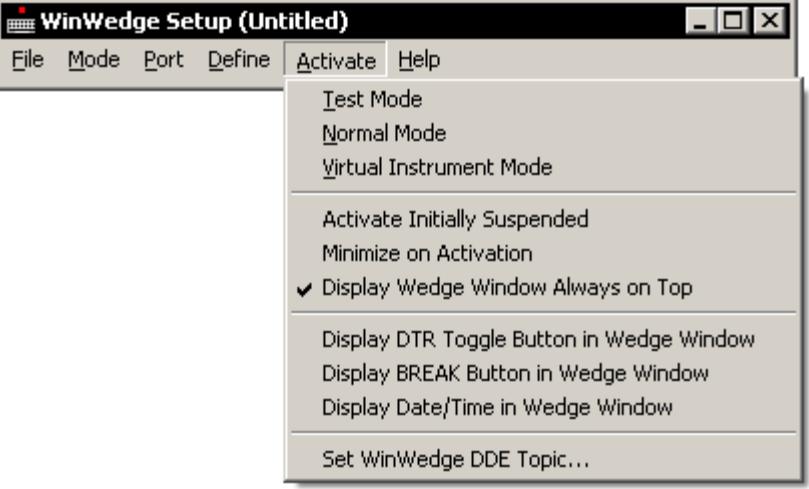

Set WinWedge DDE Topic...

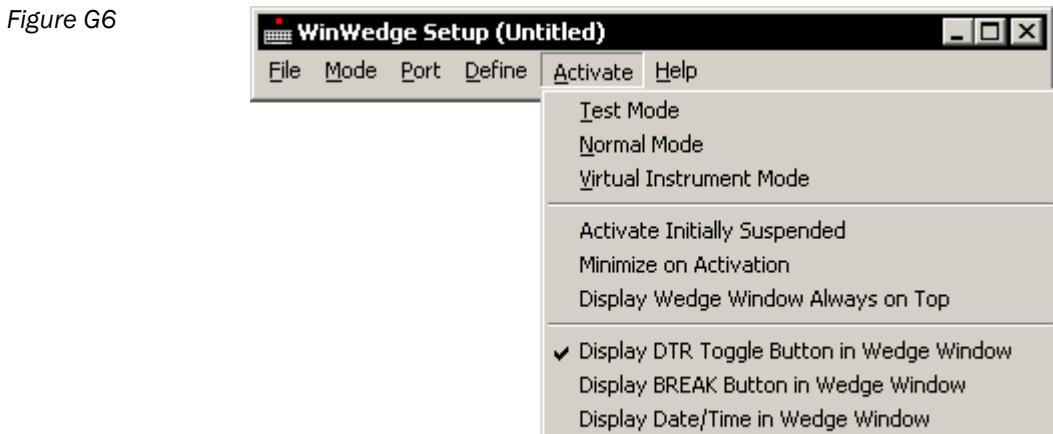

T.

*Figure G7*

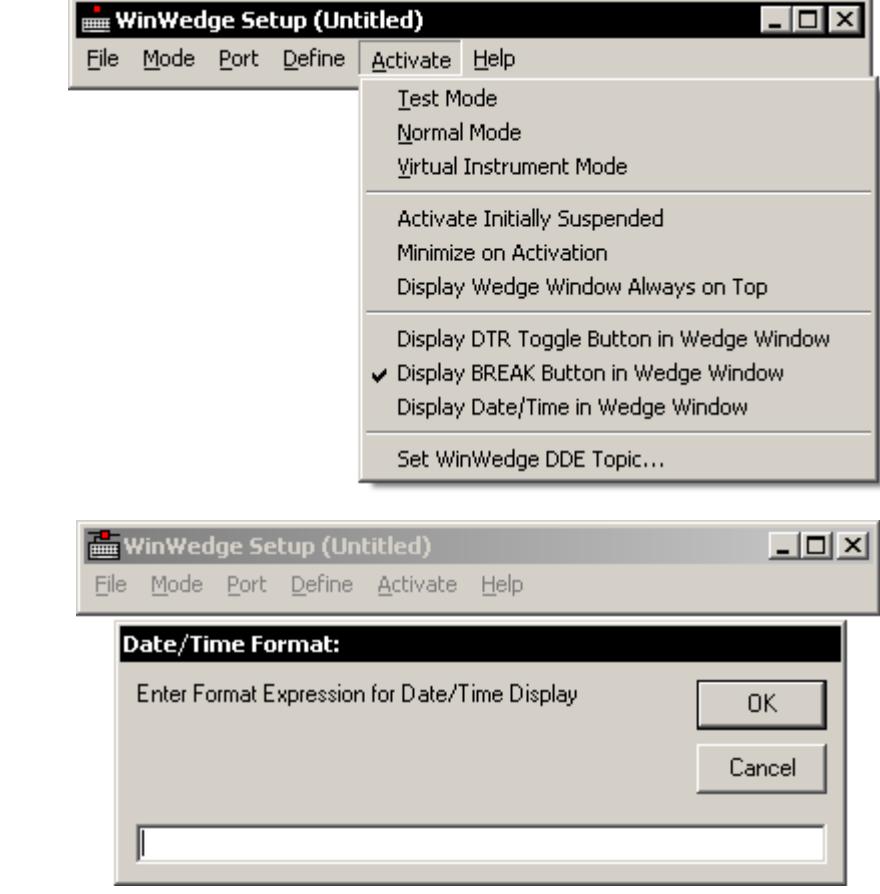

*Figure G9*

*Figure G8*

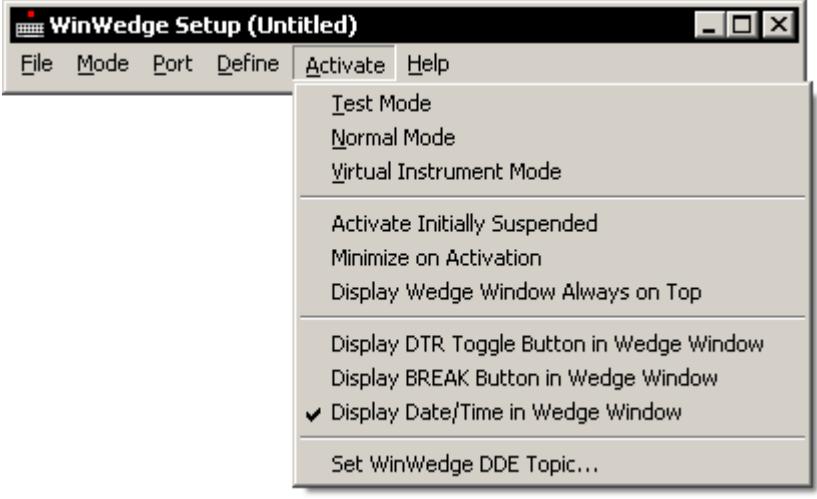

## <span id="page-32-0"></span>Appendix H

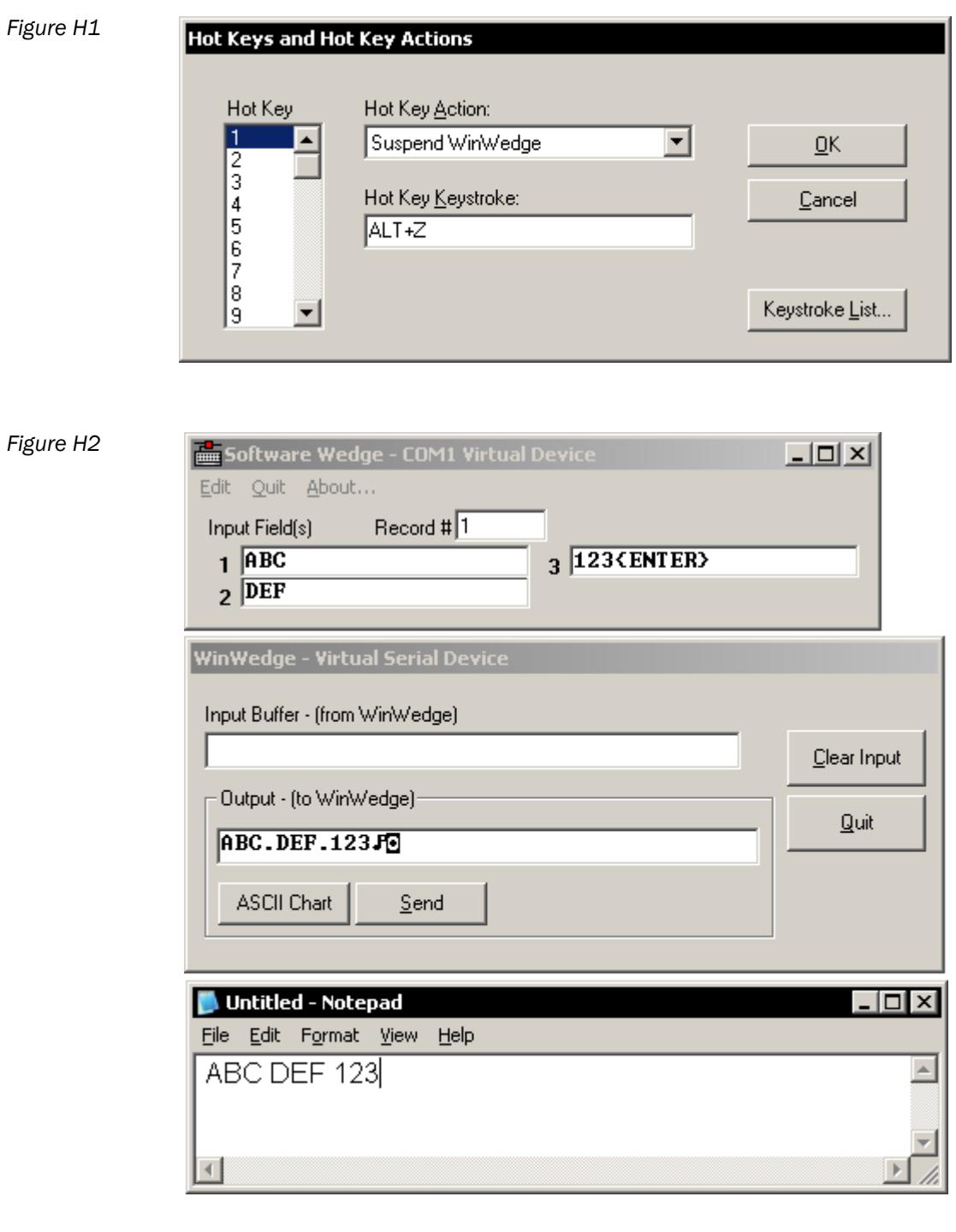

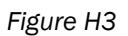

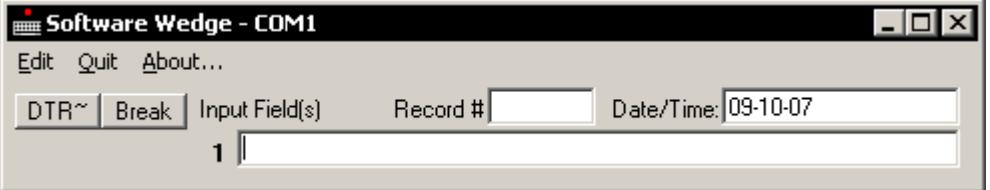

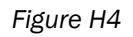

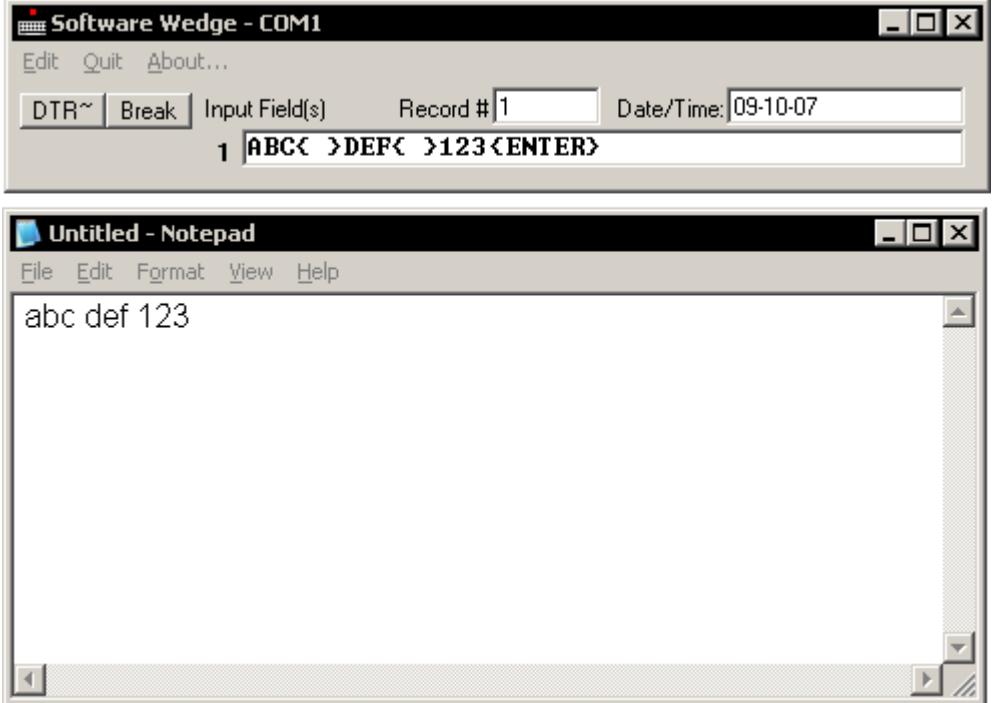

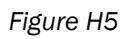

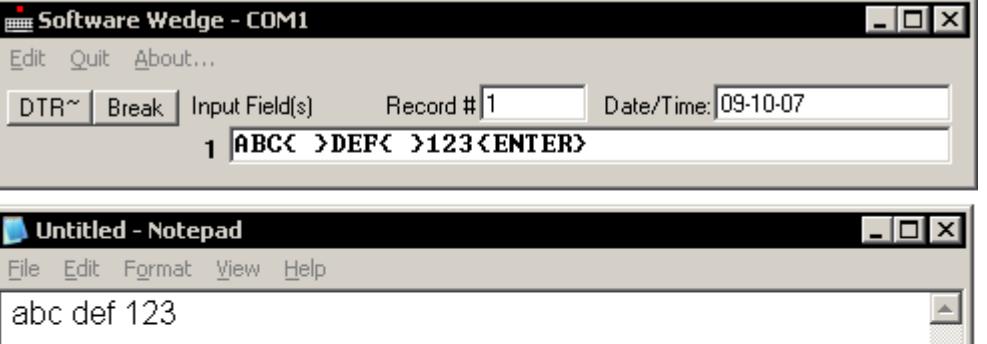

 $\left\vert \cdot\right\vert$ 

 $\blacktriangleright$ /.